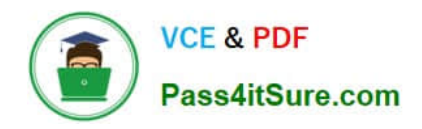

# **GOOGLE-WORKSPACE-ADMINISTRATORQ&As**

Google Cloud Certified - Professional Google Workspace Administrator

# **Pass Google GOOGLE-WORKSPACE-ADMINISTRATOR Exam with 100% Guarantee**

Free Download Real Questions & Answers **PDF** and **VCE** file from:

**https://www.pass4itsure.com/google-workspace-administrator.html**

100% Passing Guarantee 100% Money Back Assurance

Following Questions and Answers are all new published by Google Official Exam Center

**https://www.pass4itsure.com/google-workspace-administrator.html** 2024 Latest pass4itsure GOOGLE-WORKSPACE-ADMINISTRATOR PDF and VCE dumps Download

- **B** Instant Download After Purchase
- **@ 100% Money Back Guarantee**
- 365 Days Free Update

**VCE & PDF** 

Pass4itSure.com

800,000+ Satisfied Customers

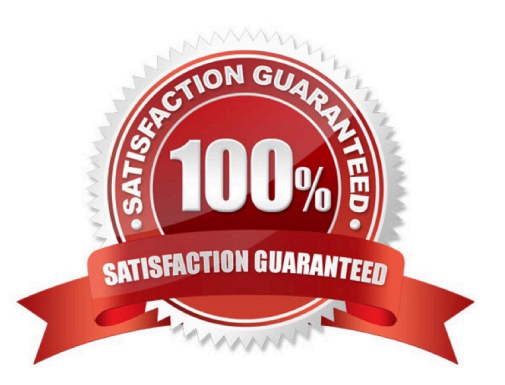

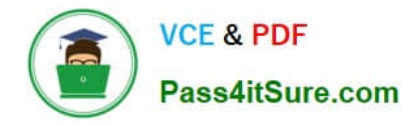

#### **QUESTION 1**

Your chief compliance officer is concerned about API access to organization data across different cloud vendors. He has tasked you with compiling a list of applications that have API access to Google Workspace data, the data they have access to, and the number of users who are using the applications.

How should you compile the data being requested?

- A. Review the authorized applications for each user via the Google Workspace Admin panel.
- B. Create a survey via Google forms, and collect the application data from users.
- C. Review the token audit log, and compile a list of all the applications and their scopes.

D. Review the API permissions installed apps list, and export the list.

Correct Answer: C

https://support.google.com/a/answer/7281227?hl=en https://support.google.com/a/answer/6124308?hl=en

#### **QUESTION 2**

Your organization does not allow users to share externally. The security team has recently approved an exemption for specific members of the marketing team and sales to share documents with external customers, prospects, and partners. How best would you achieve this?

A. Create a configuration group with the approved users as members, and use it to create a target audience.

B. Enable external sharing for the marketing and sales organizational units.

C. Enable external sharing only to allowlisted domains provided by marketing and sales teams.

D. Create a configuration group with the approved users as members, and enable external sharing for this group.

Correct Answer: D

#### **QUESTION 3**

Your organization recently deployed Google Workspace. Your admin team has been very focused on configuring the core services for your environment, which has left you little time to pay attention to other areas. Your security team has just informed you that many users are leveraging unauthorized add-ons, and they are concerned about data exfiltration. The admin team wants you to cut off all add-ons access to Workspace data immediately and block all future add-ons until further notice. However, they approve of users leveraging their Workspace accounts to sign into third-party sites. What should you do?

A. Modify your Marketplace Settings to block users from installing any app from the Marketplace.

B. Set all API services to "restricted access" and ensure that all connected apps have limited access.

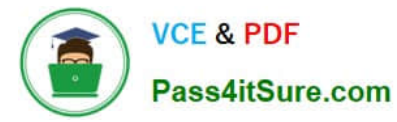

- C. Remove all client IDs and scopes from the list of domain-wide delegation API clients.
- D. Block each connected app\\'s access.

Correct Answer: C

# **QUESTION 4**

As a Google Workspace administrator for your organization, you are tasked with identifying how users are reporting their messages--whether spam, not spam, or phishing--for a specific time period. How do you find this information?

- A. Open Admin Console > Security > Dashboard > User Reports.
- B. Open Admin Console > Security > Dashboard > Spam Filter-Phishing.
- C. Use Reports API to query user Gmail activity.
- D. Open Admin Console > Reporting > Email Log Search.

Correct Answer: A

#### **QUESTION 5**

An administrator accidentally deleted several Workspace user accounts from the Google Admin Console two weeks ago. How can you recover the deleted user accounts?

- A. Open a Google support ticket, and request a recovery of all recently deleted users.
- B. Sign in to the Admin console as Help Desk Admin, open user management, filter for "recently deleted." and recover.
- C. Sign in to the Admin console as Super Admin, open user management, filter for "recently deleted." and recover.
- D. Create a matter, go to legal hold, and create a legal hold for the user accounts.

Correct Answer: C

#### **QUESTION 6**

Your organization syncs directory data from Active Directory to Google Workspace via Google Cloud Directory Sync. Users and Groups are updated from Active Directory on an hourly basis. A user\\'s last name and primary email address have to be changed. You need to update the user\\'s data.

What two actions should you take? (Choose two.)

- A. Add the user\\'s old email address to their account in the Google Workspace Admin panel.
- B. Change the user\\'s primary email address in the Google Workspace Admin panel.

[Latest GOOGLE-WORKSPACE-ADMINISTRATOR Dumps](https://www.pass4itsure.com/google-workspace-administrator.html) | GOOGLE-WORKSPACE-ADMINISTRATOR4/actice [Test](https://www.pass4itsure.com/google-workspace-administrator.html) | [GOOGLE-WORKSPACE-ADMINISTRATOR Study Guide](https://www.pass4itsure.com/google-workspace-administrator.html)

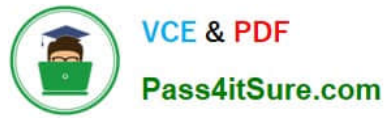

- C. Change the user\\'s last name in the Google Workspace Admin panel.
- D. Change the user\\'s primary email in Active Directory.
- E. Change the user\\'s last name in Active Directory.

Correct Answer: DE

https://support.google.com/a/answer/106368?hl=en

# **QUESTION 7**

Your organization is on Google Workspace Enterprise and allows for external sharing of Google Drive files to facilitate collaboration with other Google Workspace customers. Recently you have had several incidents of files and folders being broadly shared with external users and groups. Your chief security officer needs data on the scope of external sharing and ongoing alerting so that external access does not have to be disabled.

What two actions should you take to support the chief security officer $\aleph$ 's request? (Choose two.)

- A. Review who has viewed files using the Google Drive Activity Dashboard.
- B. Create an alert from Drive Audit reports to notify of external file sharing.
- C. Review total external sharing in the Aggregate Reports section.
- D. Create a custom Dashboard for external sharing in the Security Investigation Tool.
- E. Automatically block external sharing using DLP rules.

Correct Answer: BD

https://support.google.com/a/answer/7584076?hl=enandref\_topic=7563358

#### **QUESTION 8**

Multiple users across the organization are experiencing video degradation in Meet video calls. As an administrator, what steps should you take to start troubleshooting?

- A. Troubleshoot network bandwidth for the organizer of the meeting.
- B. Push the Meet quality tool to end user devices and run local reports to determine connectivity issues.
- C. Locate the Meet quality tool, and review the output for issues with quality.
- D. Update the Admin Console Meet settings to disable streaming.

Correct Answer: C

#### **QUESTION 9**

After a recent transition to Google Workspace, helpdesk has received a high volume of password reset requests and

[Latest GOOGLE-WORKSPACE-ADMINISTRATOR Dumps](https://www.pass4itsure.com/google-workspace-administrator.html) | GOOGLE-WORKSPACE-ADMINISTRATOR5% & ctice [Test](https://www.pass4itsure.com/google-workspace-administrator.html) | [GOOGLE-WORKSPACE-ADMINISTRATOR Study Guide](https://www.pass4itsure.com/google-workspace-administrator.html)

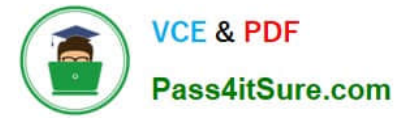

cannot respond in a timely manner. Your manager has asked you to determine how to resolve these requests without relying on additional staff.

What should you do?

- A. Create a custom Apps Script to reset passwords.
- B. Use a third-party tool for password recovery.
- C. Enable non-admin password recovery.
- D. Create a Google form to submit reset requests.

Correct Answer: C

Reference: https://support.google.com/a/answer/33382?hl=en

#### **QUESTION 10**

When reloading Gmail in Chrome, the web browser returns a 500 Error. As part of the troubleshooting process, Google support asks you to gather logs. How can this be accomplished?

A. Chrome > Window Context Menu > More Tools > Developer Tools > Network Tab > Reload the page to replicate the error > "Export HAR"

B. Admin.google.com > Reporting > Reports > Apps Reports > Gmail

C. chrome://net-export > Start Logging to Disk > Confirm validity with https://netlog-viewer.appspot.com

D. Chrome > Window Context Menu > More Tools > Task Manager > Screen Capture List of Running Processes

Correct Answer: A

chrome://settings/syncSetup

#### **QUESTION 11**

Your CISO is concerned about third party applications becoming compromised and exposing Google Workspace data you have made available to them. How could you provide granular insight into what data third party applications are accessing?

What should you do?

- A. Create a report using the OAuth Token Audit Activity logs.
- B. Create a report using the Calendar Audit Activity logs.
- C. Create a report using the Drive Audit Activity logs.
- D. Create a reporting using the API Permissions logs for Installed Apps.

Correct Answer: A

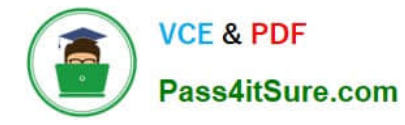

https://support.google.com/a/answer/6124308?hl=en

### **QUESTION 12**

As the Workspace Administrator, you have been asked to configure Google Cloud Directory Sync (GCDS) in order to manage Google Group memberships from an internal LDAP server. However, multiple Google Groups must have their memberships managed manually. When you run the GCDS sync, you notice that these manually managed groups are being deleted. What should you do to prevent these groups from being deleted?

A. In the GCDS configuration manager, update the group deletion policy setting to "don\\'t delete Google groups not found in LDAP."

B. Use the Directory API to check and update the group\\'s membership after the GCDS sync is completed.

C. Confirm that the base DN for the group email address attribute matches the base DN for the user email address attribute.

D. In the user attribute settings of the GCDS configuration manager options, set the Google domain users deletion/suspension policy to "delete only active Google domain users not found in LDAP."

#### Correct Answer: A

https://support.google.com/a/answer/6258071?hl=en#zippy=%2Cgoogle-group-deletion-policy

Don\\'t delete Google Groups not found in LDAP If checked, Google Group deletions in your Google domain are disabled, even when the Groups aren\\'t in your LDAP server.

#### **QUESTION 13**

Your Security Officer ran the Security Health Check and found the alert that "Installation of mobile applications from unknown sources" was occurring. They have asked you to find a way to prevent that from happening.

Using Mobile Device Management (MDM), you need to configure a policy that will not allow mobile applications to be installed from unknown sources.

What MDM configuration is needed to meet this requirement?

A. In the Application Management menu, configure the whitelist of apps that Android and iOS devices are allowed to install.

B. In the Application Management menu, configure the whitelist of apps that Android, iOS devices, and Active Sync devices are allowed to install.

C. In Android Settings, ensure that "Allow non-Play Store apps from unknown sources installation" is unchecked.

D. In Device Management > Setup > Device Approvals menu, configure the "Requires Admin approval" option.

Correct Answer: C

Reference: https://support.google.com/a/answer/7491893?hl=en

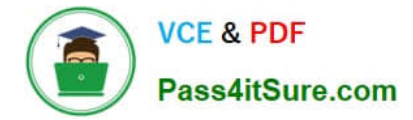

#### **QUESTION 14**

Your client is a multinational company with a single email domain. The client has compliance requirements and policies that vary by country. You need to configure the environment so that each country has their own administrator and no administrator can manage another country.

What should you do?

- A. Establish a new Google Workspace tenant with their own admin for each region.
- B. Create an OU for each country. Create an admin role and assign an admin with that role per OU.
- C. Create Admin Alerts, and use the Security Center to audit whether admins manage countries other than their own.
- D. Create a Team Drive per OU, and allow only country-specific administration of each folder.

Correct Answer: B

# **QUESTION 15**

Your company is using Google Workspace Enterprise Plus, and the Human Resources (HR) department is asking for access to Work Insights to analyze adoption of Google Workspace for all company employees. You assigned a custom role with the work Insights permission set as "view data for all teams" to the HR group, but it is reporting an error when accessing the application. What should you do?

A. Allocate the "view data for all teams" permission to all employees of the company.

- B. Confirm that the Work Insights app is turned ON for all employees.
- C. Confirm in Security > API controls > App Access Controls that Work Insights API is set to "unrestricted."
- D. Confirm in Reports > BigQuery Export that the job is enabled.

Correct Answer: C

[Latest GOOGLE-WORKSP](https://www.pass4itsure.com/google-workspace-administrator.html) [ACE-ADMINISTRATOR](https://www.pass4itsure.com/google-workspace-administrator.html) **[Dumps](https://www.pass4itsure.com/google-workspace-administrator.html)** 

[GOOGLE-WORKSPACE-](https://www.pass4itsure.com/google-workspace-administrator.html)[ADMINISTRATOR Practice](https://www.pass4itsure.com/google-workspace-administrator.html) [Test](https://www.pass4itsure.com/google-workspace-administrator.html)

[GOOGLE-WORKSPACE-](https://www.pass4itsure.com/google-workspace-administrator.html)[ADMINISTRATOR Study](https://www.pass4itsure.com/google-workspace-administrator.html) **[Guide](https://www.pass4itsure.com/google-workspace-administrator.html)**